## SAP ABAP table V\_T591A\_NOA {Generated Table for View}

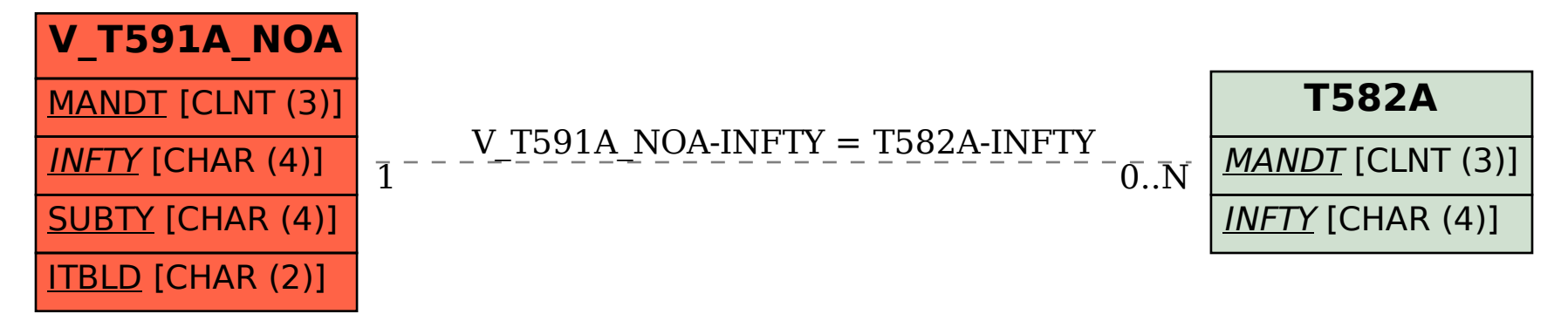